# **Pointers and Dynamic Memory Allocation**

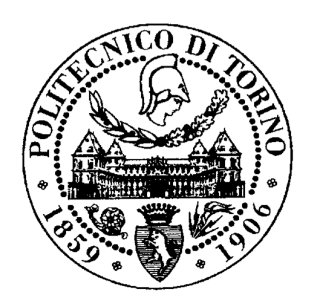

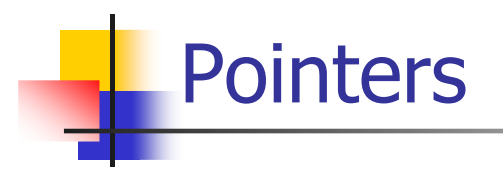

#### Pointers

Pointer-type variables allow accessing memory in an indirect way.

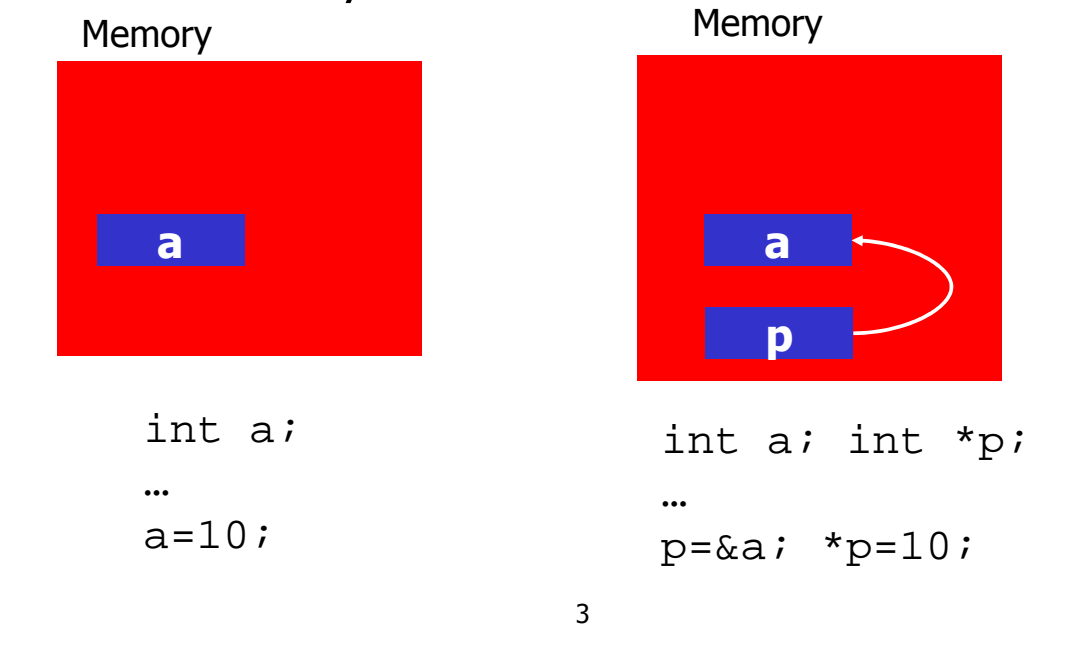

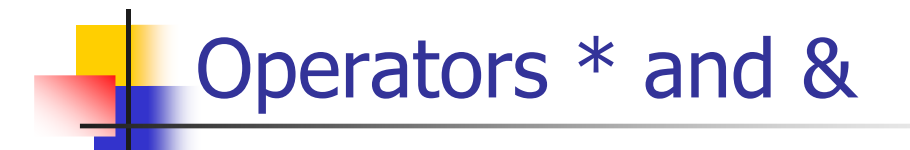

Operator  $\&$  gets the pointer to the memory address of a variable :

 $p = \&x$ 

Operator  $*$  allows accessing the variable referenced by the pointer :

$$
*_p = 10;
$$

Operations on pointers

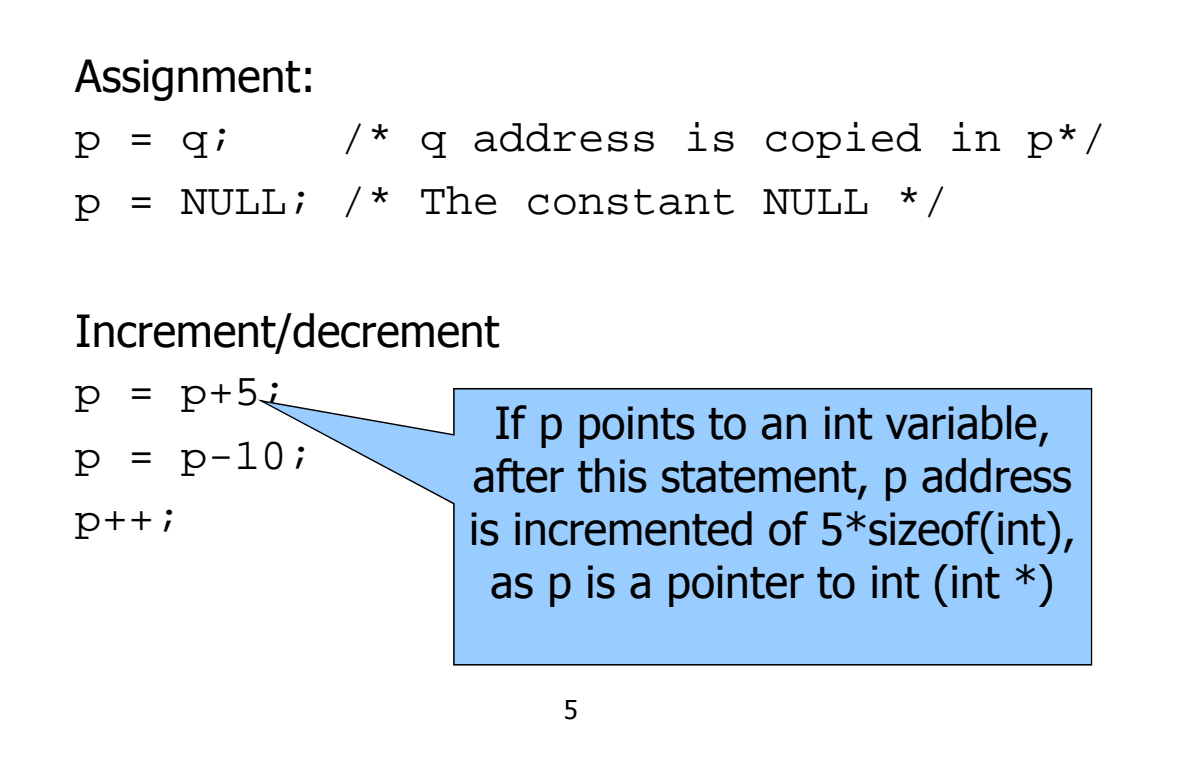

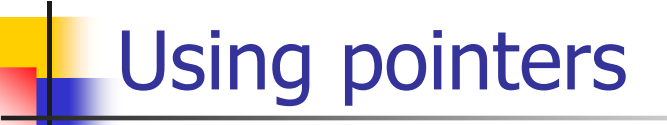

Iterate on a vector to initialize to zero

```
…
int vett[N];
int *p;
…
p=&vett[0];
for (i=0; i<N; i++)*_{p++=0;}
```
…

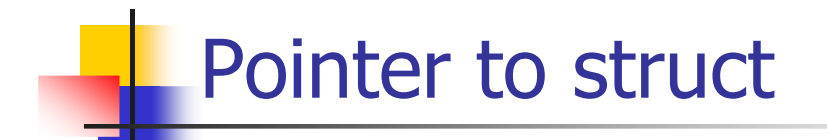

When a variable  $p$  is a pointer to a struct, operator -> can be used instead:

p->field\_name

is the same as

(\*p).field\_name

7

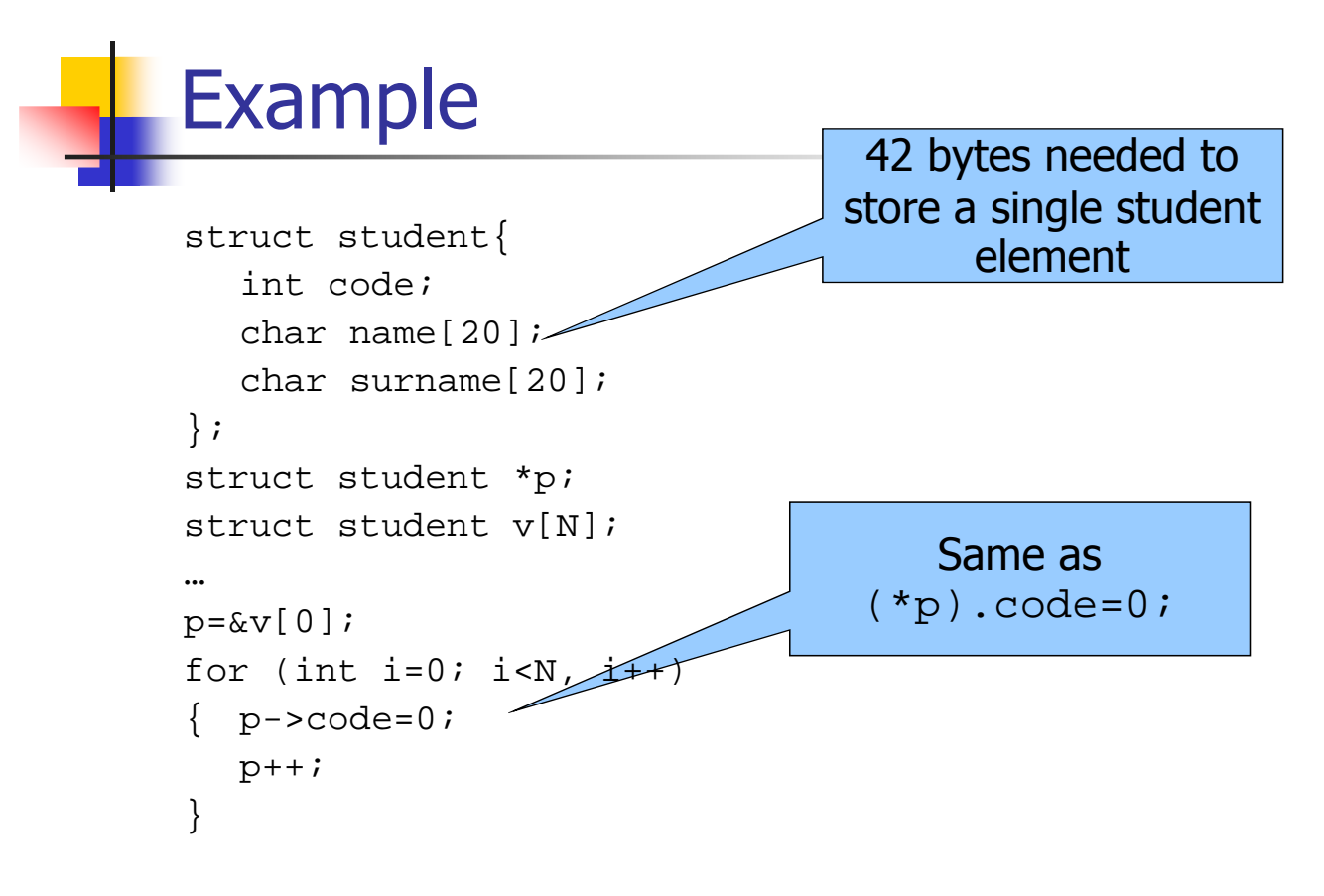

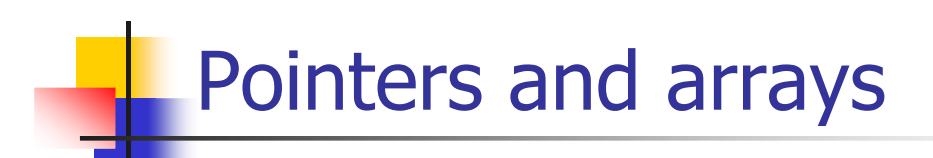

#### 9

#### Pointers and Arrays

In C the name of an array variable can be used as a pointer to the first array element. Arrays are stored in consecutive memory cells. Pointers and array names can be exchanged.

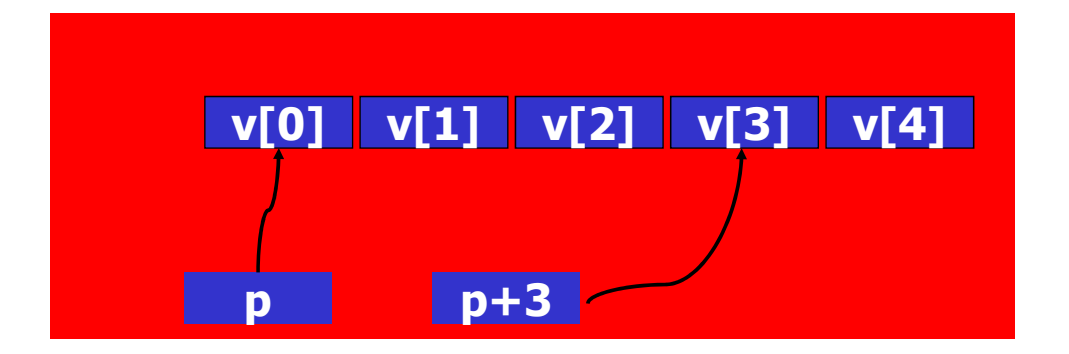

## Example

Definitions: int v[MAX]; int \*p; Initialization:  $p = v$ ; same as  $p = \&v[0]$ ; Equivalent forms:  $v[0] = 10;$  same as  $\star_{p=10};$  $v[10]=25;$  same as  $*(p+10)=25;$  $v[i]=0;$  same as  $*(p+i)=0;$ \* $v=27$ ; same as p[0]=27; \*( $v+3$ )=0; same as p[3]=0;

11

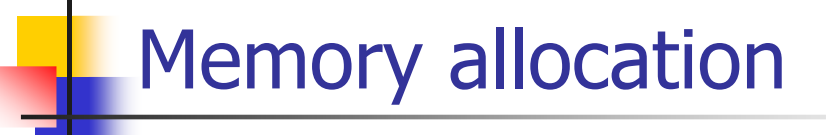

A C program uses memory spaces that are managed differently

- Static memory
- Dynamic memory (or heap)
- Automatic memory (or stack)

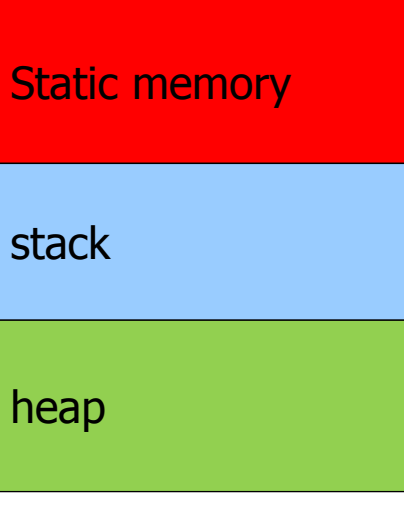

#### Memory spaces and variables

- Static memory
	- **For global variables**
- **n** Stack
	- **For local variables**
	- **Example 1** For parameters passed to / from functions
- Dynamic memory
	- **Example 5 In For dynamic variables (not part of** language but provided through library of functions)

13

#### Size of the memory spaces

- **Static memory has a fixed size, computed** by the compiler, and is always used in full
- **Extemple 1 Heap and stack have a maximum size, are** initially empty and then filled and released as needed. It is therefore possible to exceed the space available (stack overflow, memory overflow system errors)

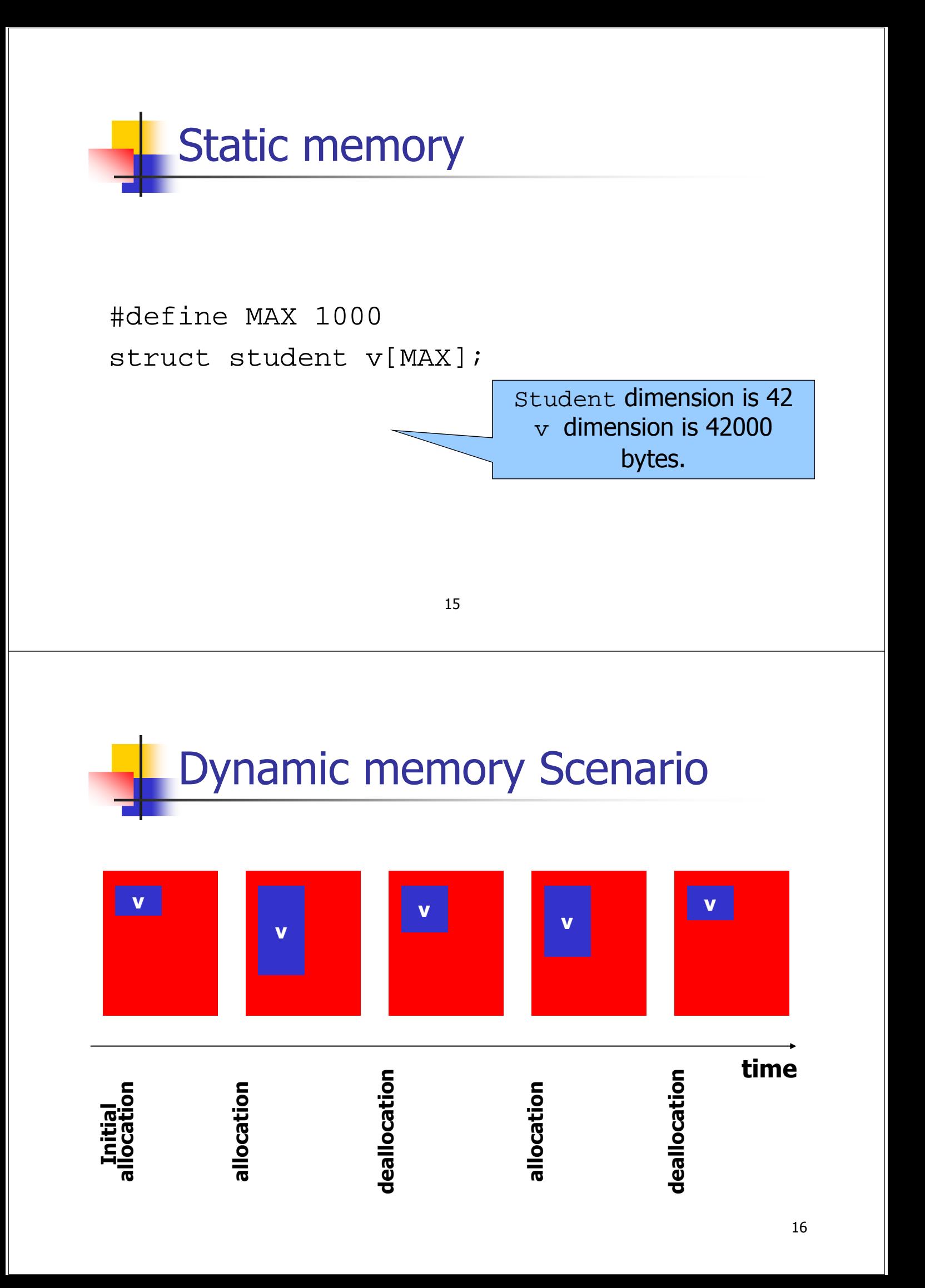

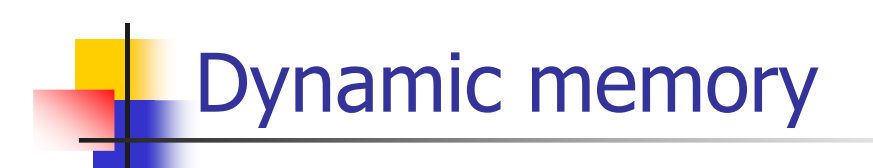

A.A. 2004/2005 APA - Memoria dinamica 17

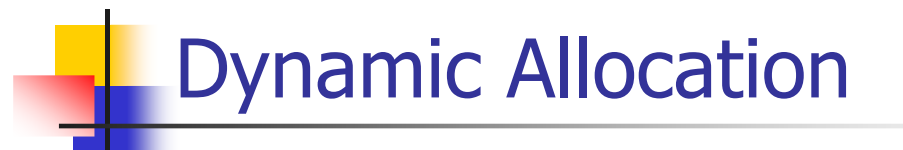

Two basic functions

- **allocation of a memory area** 
	- **Malloc, calloc, realloc**
- **Exercise of a memory area** 
	- **■** free

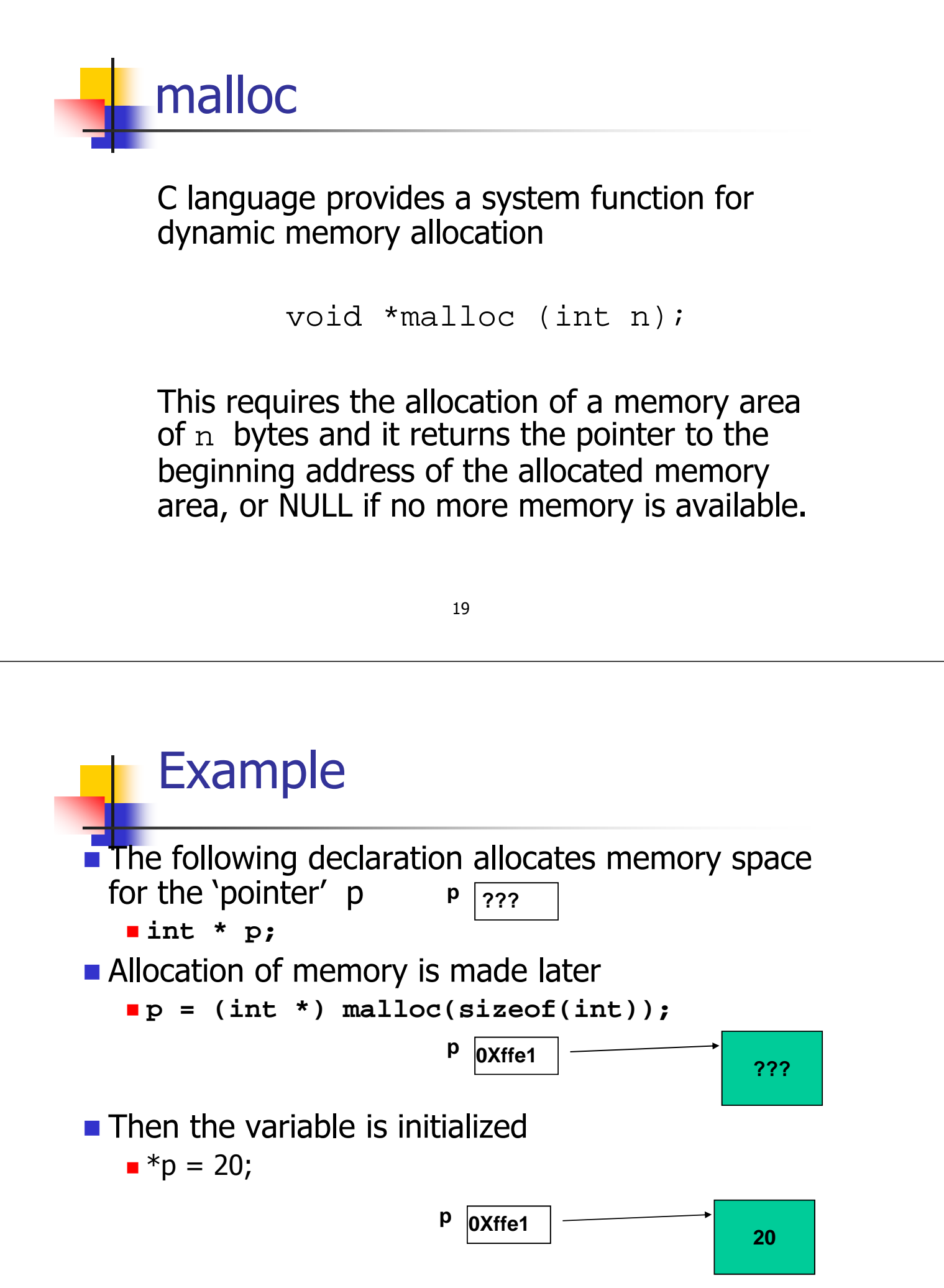

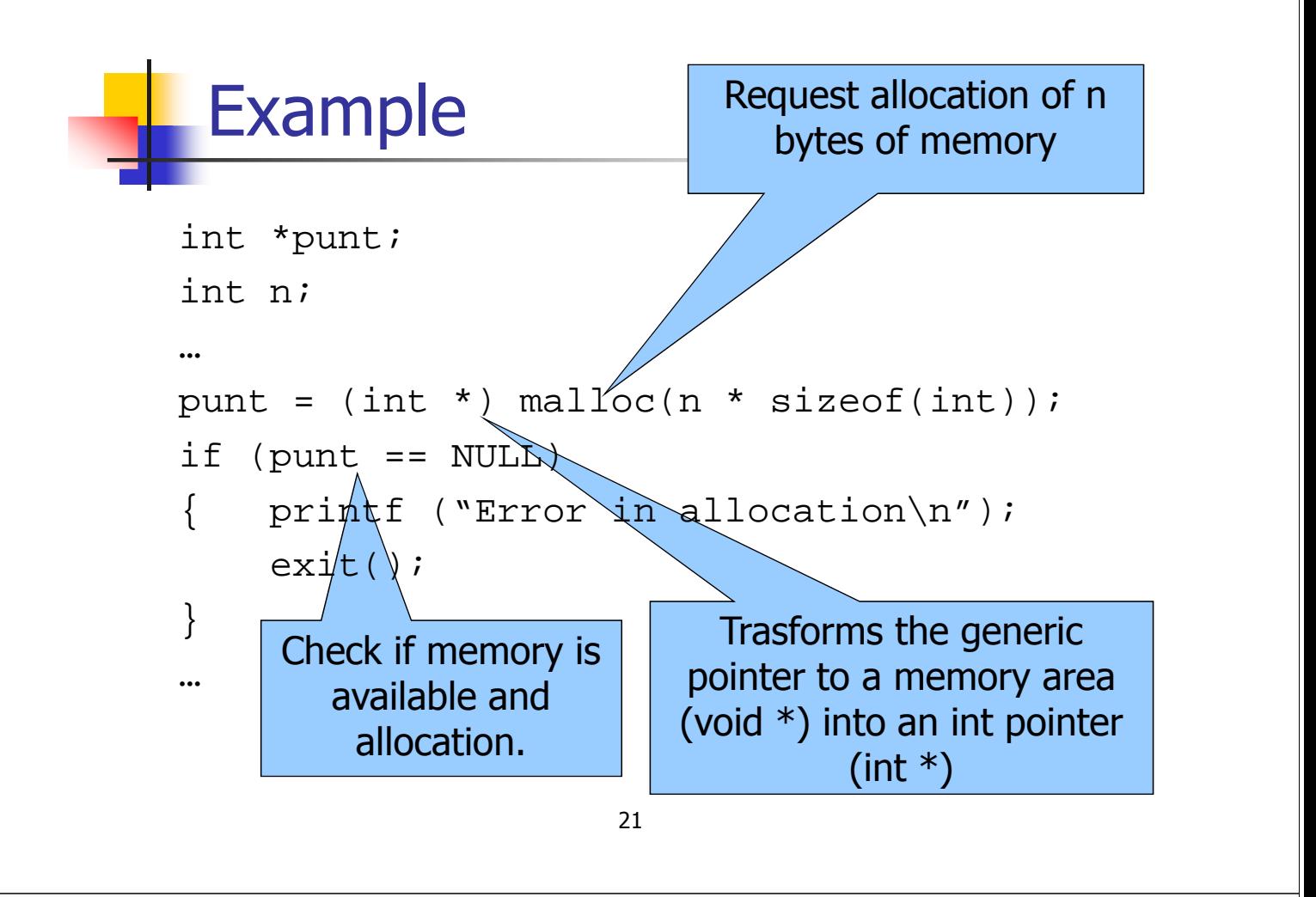

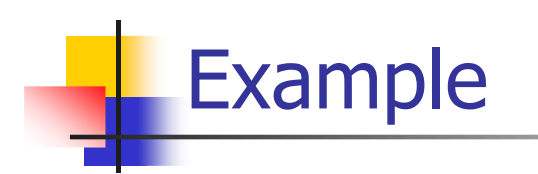

Write the procedure allocate

- **Reads from keyboard an int n**
- **Allocates an array of n elements of type** struct student
- **Initializes each element of the array.**

```
23
    Procedure allocate
int n; /* global variabile */
…
struct student *allocate(void)
  int i; struct student *p;
  scanf("%d", &n);
  p=(struct student *) malloc(n*sizeof(struct student));
  if (p==NULL)
    return (NULL);
  for (i=0; i<n; i++)\{ p[i].code=0;
    strcpy(p[i].name, "");
    strcpy(p[i].surname, "");
   }
  return (p);
}
```
## Dynamic Allocation of strings

In C strings are stored as char arrays, using '\0' as last character to represent the end of the string.

Two ways to store a string made of n chars:

- **Use an array statically allocated of length**  $N>n$  or
- **Dynamic allocate an array of**  $n+1$  **bytes.**

Example

Write the function read which reads from keyboard date of n students, and it stores them in a previously allocated array.

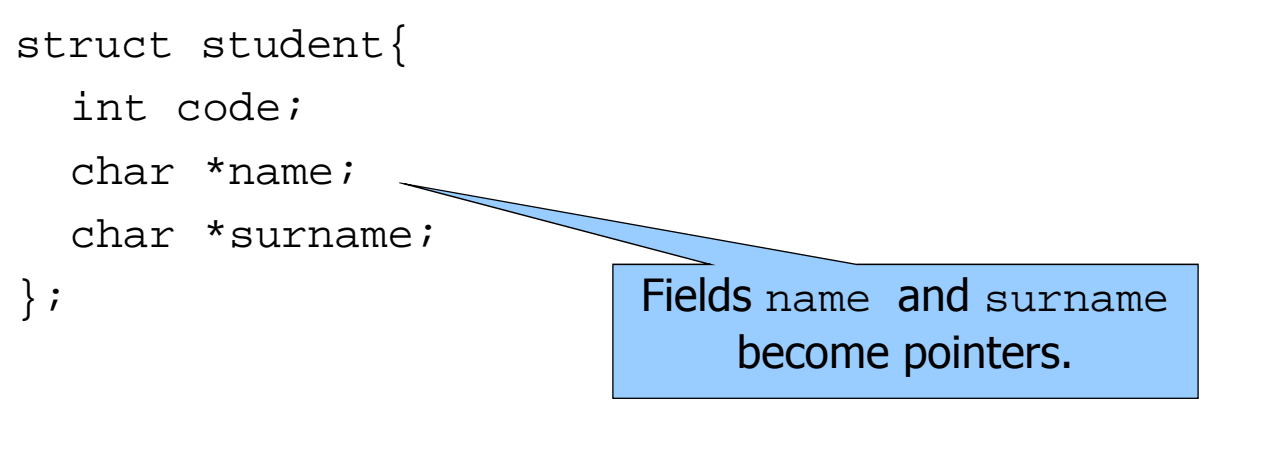

```
25
```
#### Procedure read int read (struct student \*p) { int i, val; char name[MAX], surname[MAX]; for  $(i=0, i\le n; i++)$  $\{$  scanf ("%d %s %s\n", &val, name, surname); p[i].code=val; p[i].name=strdup(name); if  $(p[i].name = NUML)$ return  $(-1)$ ; p[i].surname=strdup(surname); if  $(p[i].\text{surname} == \text{NULL})$ return  $(-1)$ ; } return (0); }

#### Procedure strdup

```
char *strdup (char *str)
{ int len; char *p;
  len=strlen (str); /* the string str's length */
  p=(char *)malloc((len+1)*sizeof(char));
  if (p==NULL)
     return (NULL);
  strcpy (p, str);
  return (p);
}
```

```
27
```
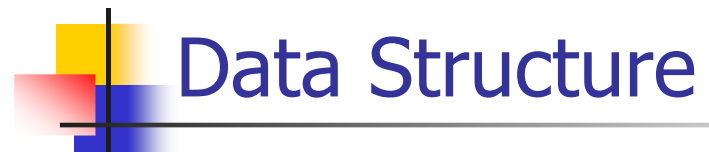

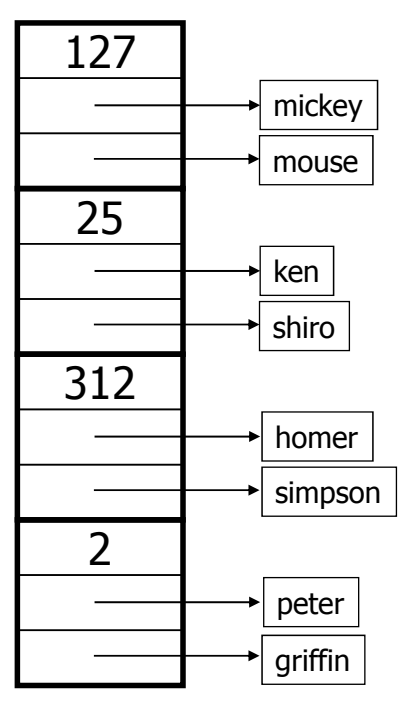

Release memory

The system function **free** is used to release a memory area:

void free (void \*);

It frees the memory zone pointed by the parameter, which have been allocated with malloc.

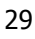

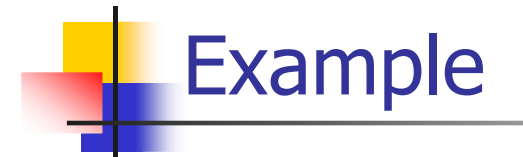

Write the procedure freedom, which deallocates the array of n structures passed as parameter.

It is also necessary to deallocate the memory used by strings within each struct element, BEFORE deallocating the array.

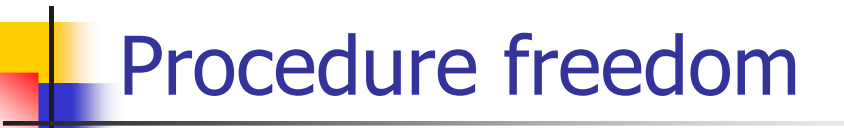

```
void freedom(struct student *p)
{ int i; 
  for (i=0; i<n; i++){ free (p[i].name);
     free (p[i].surname);
  }
  free (p);
}
```

```
31
```
## Procedure freedom (vers. 2)

```
void freedom(struct student *p)
{ int i; struct student *q;
  q=p;
  for (i=0; i<n; i++)\{ free (q\rightarrowname);
     free (q->surname);
     q++;}
  free (p);
}
```
#### Note Well !  $\blacksquare$  What happens if we call free(p) immediately ? void freedom(struct student \*p) { free (p); } **All strings are no more accessible** and cannot be deleted anymore because we deleted their pointers !!! **E** Memory is wasted by these strings **If this bad behavior happens many** times, we will eventually run out of memory -> program crashes !!

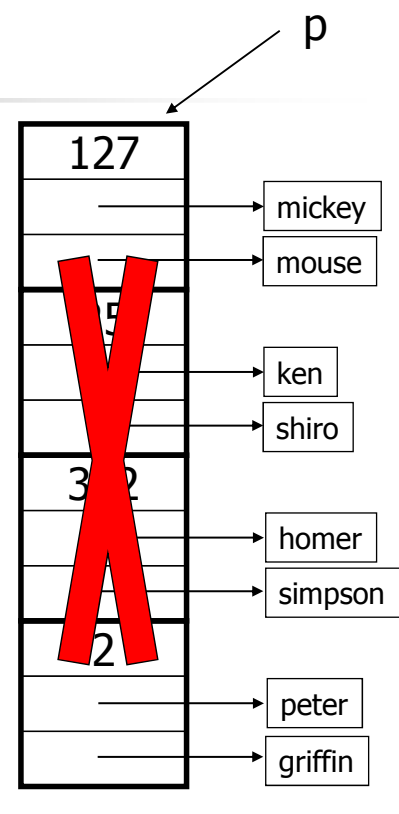